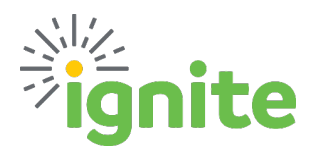

This QRG provides guidance for handling Prepaid Expenses and Purchases that cross Fiscal Years for Non-Project related expenses.

**First, determine if it is absolutely necessary to process the request before June 1st.** If the purchase can wait, it should. However, there are circumstances that require a purchase to be made before June 1<sup>st</sup> where the event, or delivery of product, will not take place or be received until after May 31st. *Examples: Conference Registrations, purchases with long lead times, etc.*

**Second, determine which procedures apply.** How much is the expense: less than \$250 or greater than \$250?

## **Purchases less than \$250 prior to June1**

Purchases less than \$250 will be expensed in the default fiscal year.

## **Purchases greater than \$250 prior to June 1**

### **REQUISITIONS**:

- Enter a Requisition and select the normal category for the type of expense.
- A **Fiscal Year** field has been added to the Requisition. This defaults to 2023 (current fiscal year). By selecting **2024**, the requisition will automatically change the account segment in the COA to clearing account 15300 for all non-project purchases.
	- o Project purchases will remain coded as normal.

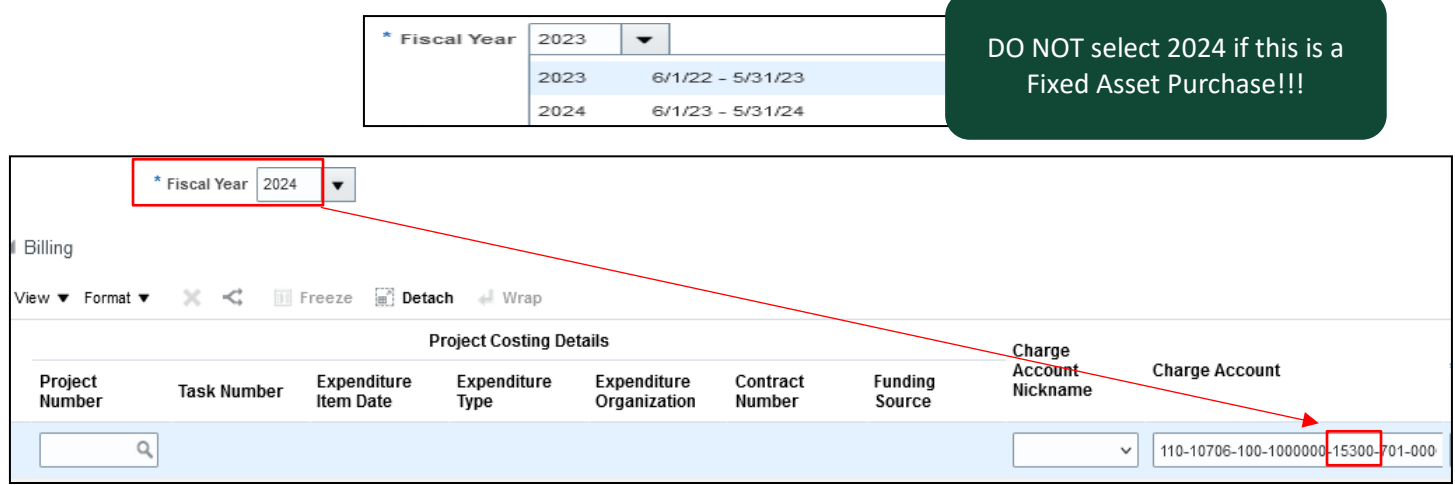

\*The use of this field is only applicable through March through May.

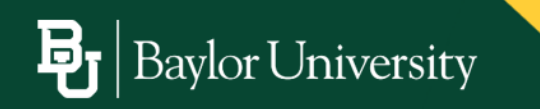

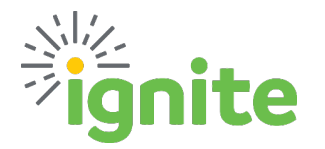

### **EXPENSE REPORTS:**

- Enter an expense item with the normal Expense Template and Type selected.
- Enter all expense item information.
- As a final step, manually update the account in the COA to 15300.
	- $\circ$  Changing the template and type after updating will result in the account defaulting back to the normal mapped account. The account should be checked before saving and submitting.

**In FY24 Central Finance will recode items out of the clearing account into the actual account based on the Expense Type or Procurement Category.**

### **CROSS-YEAR EXAMPLES:**

# Full service period in FY24

- Example: Software invoice is received in May, service dates are 7/1/23-6/30/24
	- Expense in **FY24**

# Partial service period in FY24

- Example 1: Software invoice is received in April, service dates are 4/1/23-3/31/24
	- Expense in year of majority **FY24** (10 months in FY24, 2 months in FY23)
- Example 2: Software invoice is received in April, service dates are 4/1/23-6/30/23
	- Expense in year of majority **FY23** (2 months in FY23, 1 month in FY24)

# Deposit on goods or service to be received in FY24

• Full amount, including deposit, should be expensed in **FY24**

#### **PURCHASE ORDER ROLL:**

The PO Carry Forward process will roll open purchase order balances from FY23 to FY24. Open PO lines rolled by this process will be finally closed on 5/31/23 and reopened on 6/1/23. Full guidance on this new system process will be distributed closer to year end.

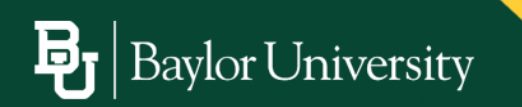

February 27, 2023